# **GPU** TECHNOLOGY

**Advanced Scenegraph Rendering Pipeline Markus Tavenrath – NVIDIA – matavenrath@nvidia.com Christoph Kubisch – NVIDIA – ckubisch@nvidia.com**

# **SceneGraph Rendering**

**Traditional approach is render while** traversing a SceneGraph

Introduction SceneGraph SceneTree ShapeList Renderer

- **Scene complexity increases** 
	- Deep hierarchies, traversal expensive
	- Large objects split up into a lot of little pieces, increased draw call count
	- Unsorted rendering, lot of state changes
- **CPU becomes bottleneck when** rendering those scenes

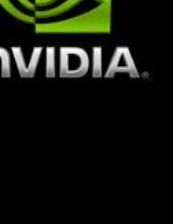

0000

 $\overline{14}$ 

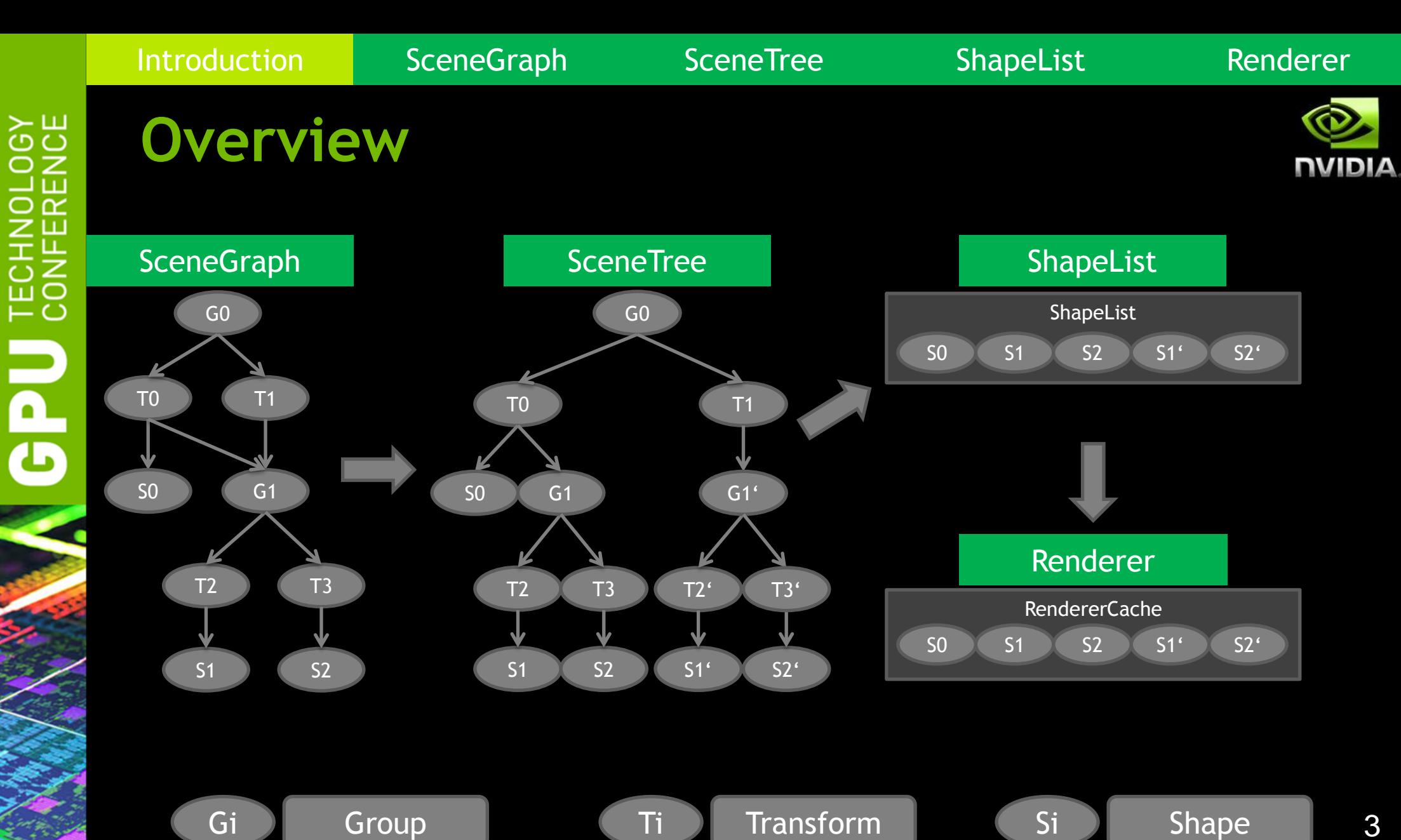

3

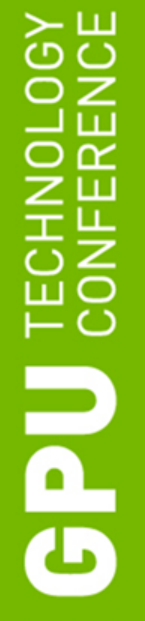

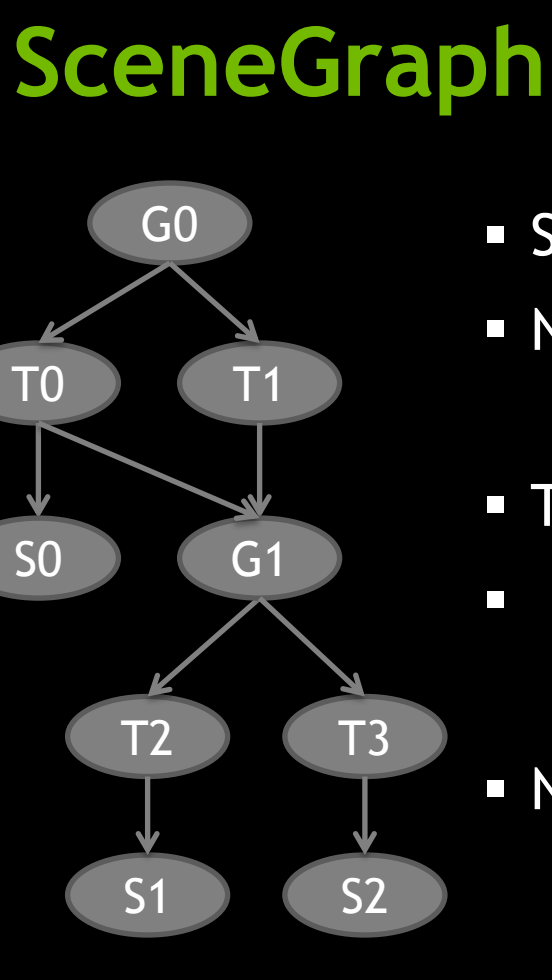

- **SceneGraph is DAG**
- No unique path to a node
	- Cannot efficiently cache path-dependent data per node
- **Traversal runs over 14 nodes for rendering.**
- **Processed 6 Transform Nodes** 
	- 6 matrix/matrix multiplications and inversions
- Nodes are usually, large' and not linear in memory
	- Each node access generates at least one, most likely cache misses

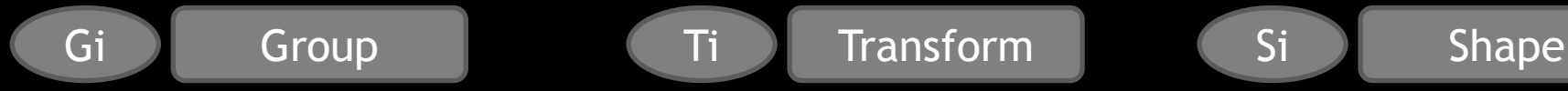

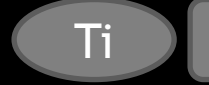

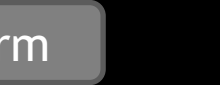

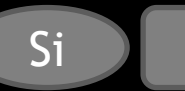

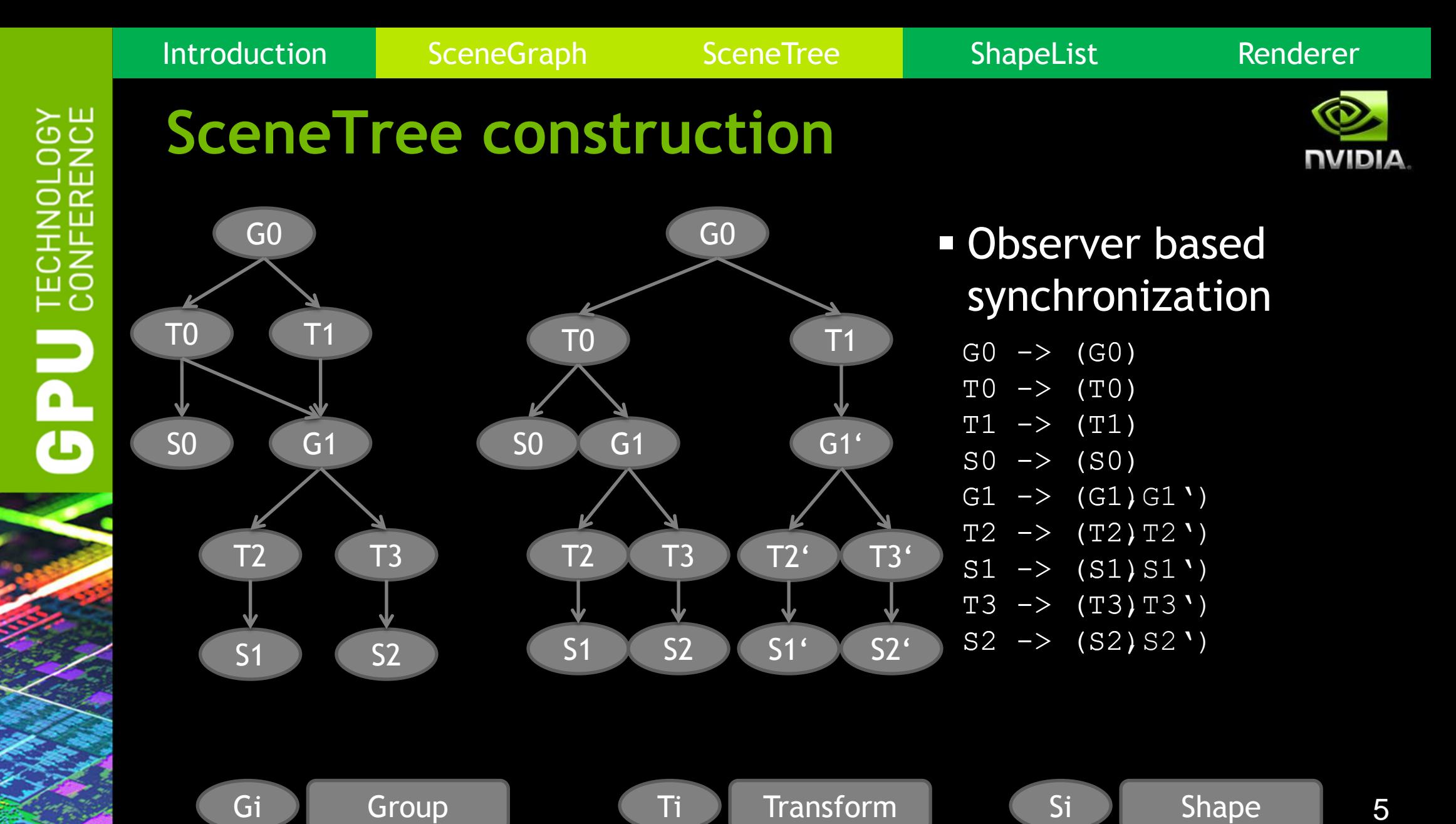

# <u> 25</u> Ъ

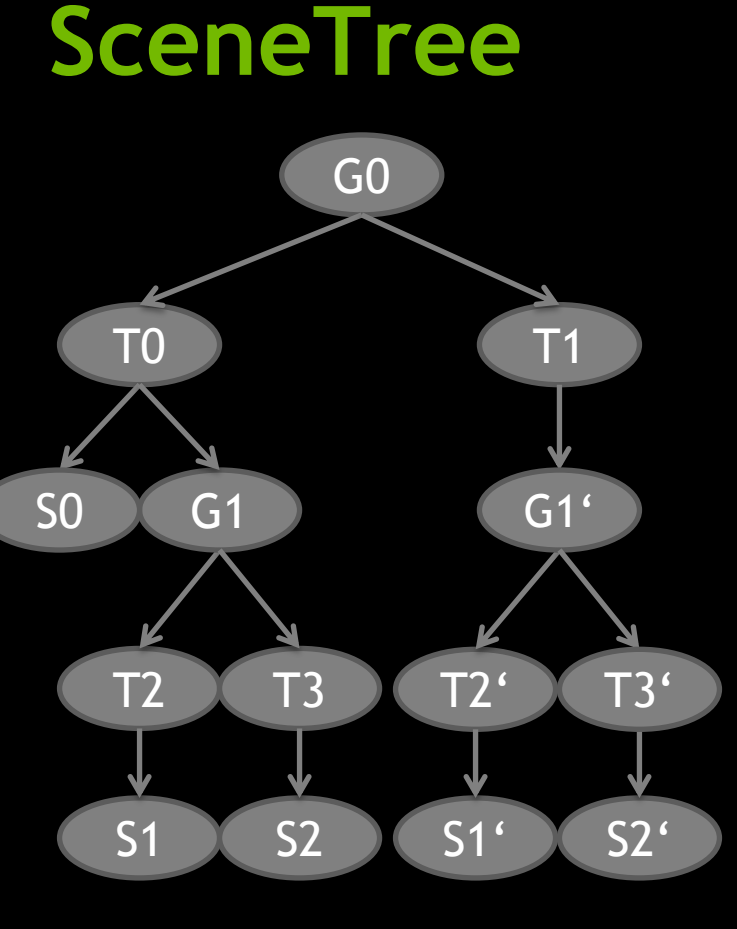

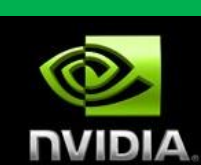

- SceneTree has unique path to each node
- Store accumulated attributes like transforms or visibility in each Node
- **Trade memory for performance** 
	- 64-byte per node, 100k nodes ~6MB
	- Transforms stored separate vector
- **Traversal still processes 14 nodes.**

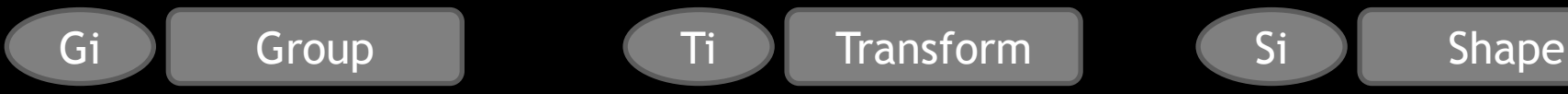

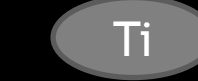

Introduction SceneGraph SceneTree ShapeList Renderer

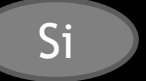

# **SceneTree invalidate attributes cache**

Introduction SceneGraph SceneTree ShapeList Renderer

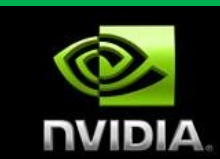

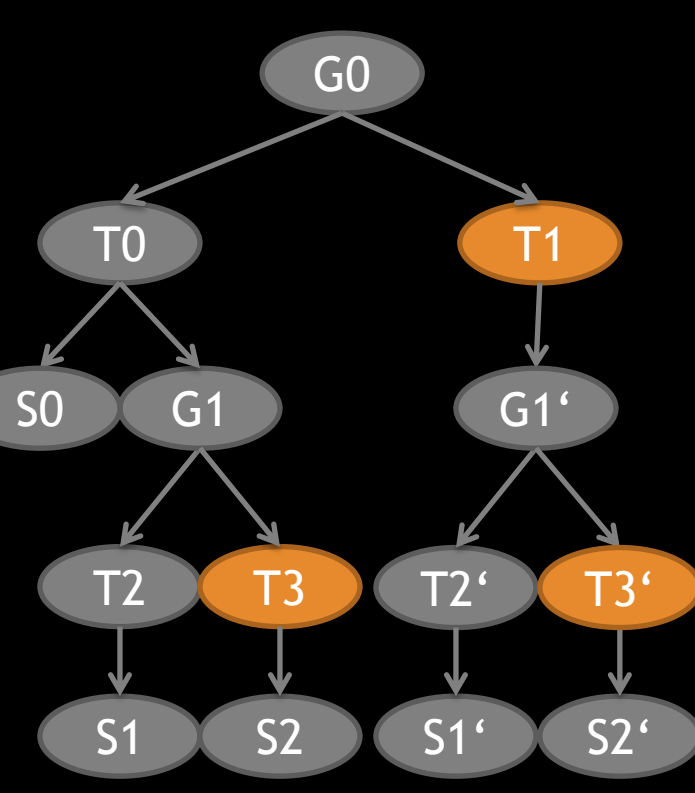

Dirty vector dirty vector T3 (T3' ) (T1

- **Keep dirty flags per node**
- **Example 1 Keep dirty vector per flagment**
- SceneGraph change notifications invalidated nodes
	- If not dirty, mark dirty and add to dirty vector
	- O(1) operation, no sorting required upon changes
- **Before rendering a frame process**

# **SceneTree validate attribute cache**

Introduction SceneGraph SceneTree ShapeList Renderer

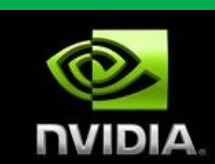

T3'  $T<sub>1</sub>$  $T2'$ G0 T0 T2  $S1 \tS2$ G1 T3 S0 S1' S2'  $G1<sup>6</sup>$ 

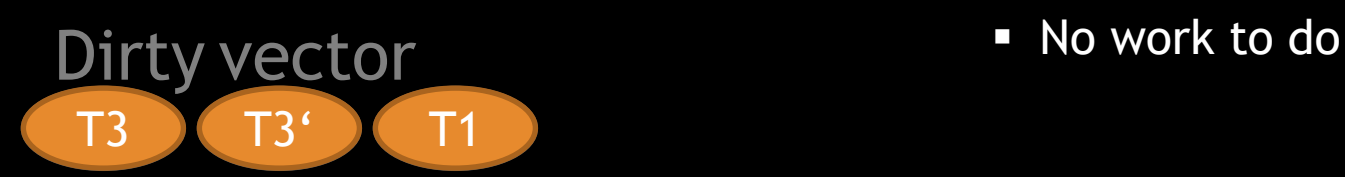

- Walk through dirty vector
	- Node marked dirty -> search top dirty
	- Validate subtree from top dirty
- Validation example
	- T3 dirty, traverse up to root node
		- T3 top dirty node, validate T3 subtree
	- T3' dirty, traverse up to root node
		- T1 top dirty node, validate T1 subtree
	- T1 not dirty
		-

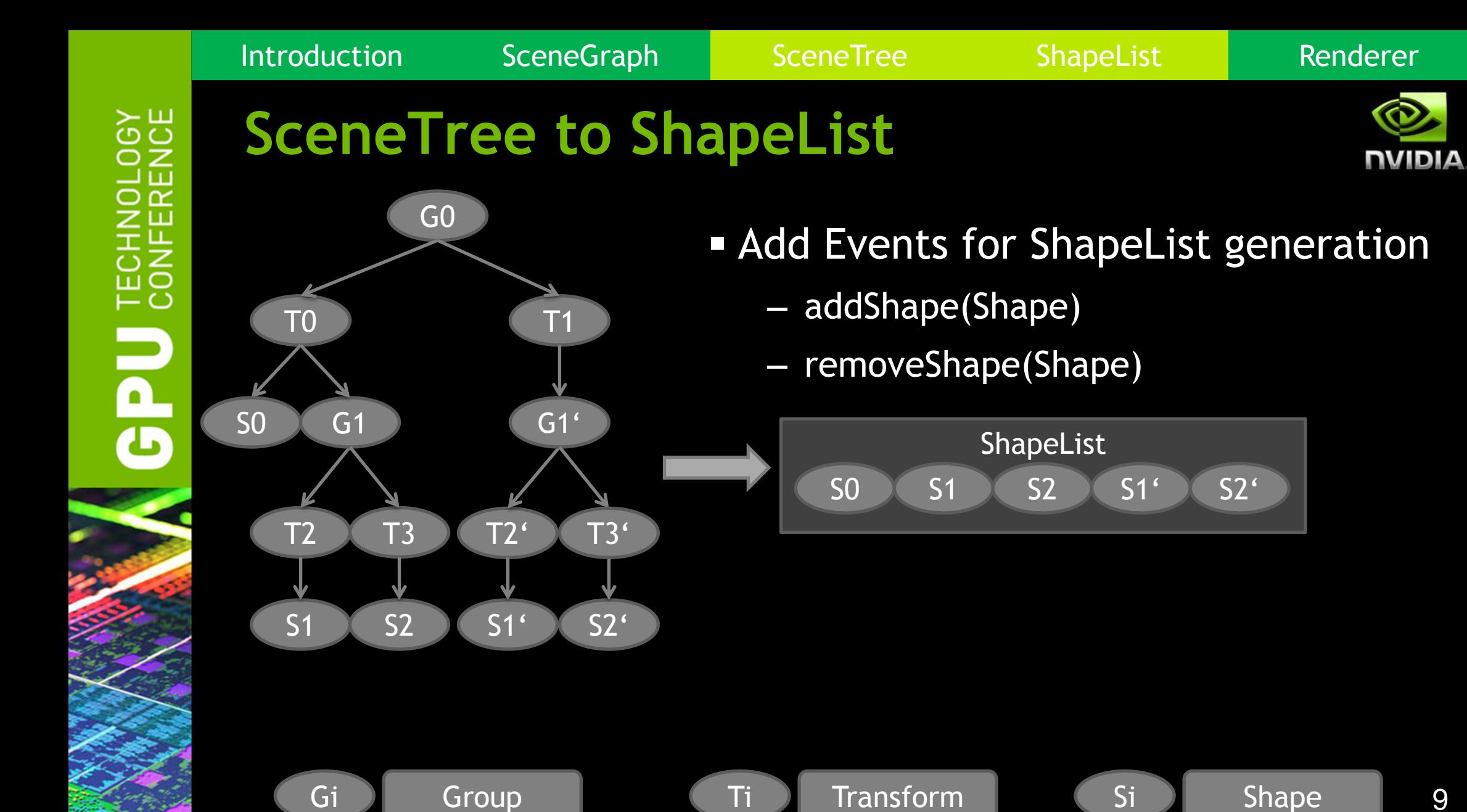

9

Introduction SceneGraph SceneTree ShapeList Renderer

# **Summary**

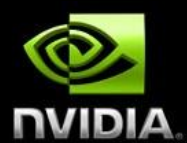

- SceneGraph to SceneTree synchronization
	- Store accumulated data per node instance
- **SceneTree to ShapeList synchronization** 
	- Avoid SceneTree traversal
- Next: Efficient data structure for renderer based on ShapeList

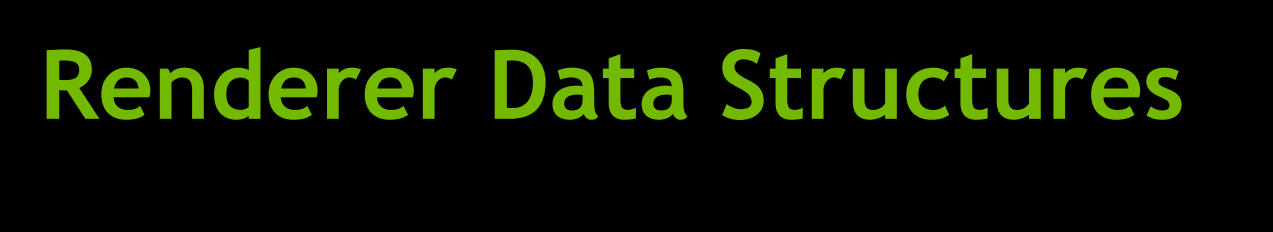

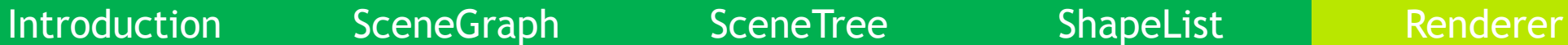

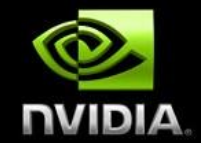

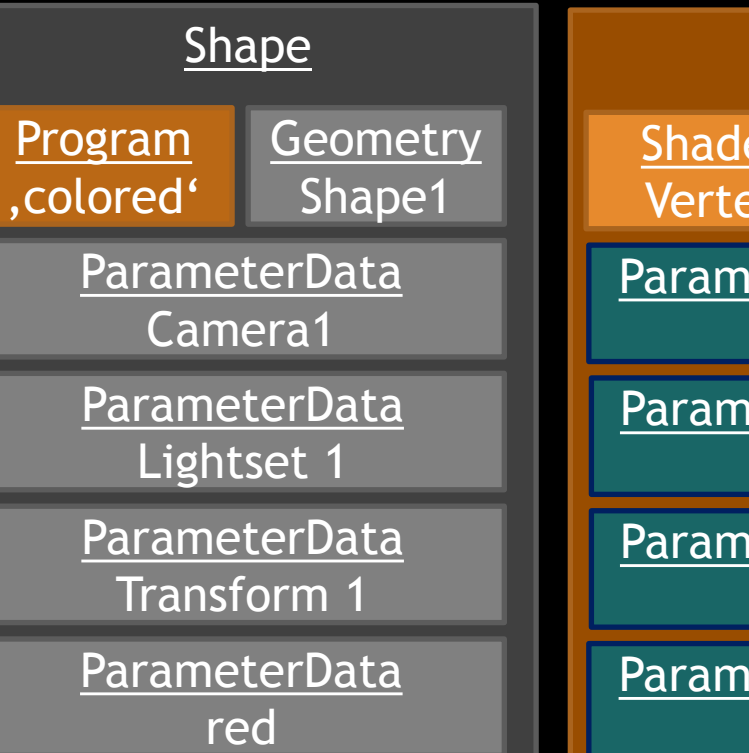

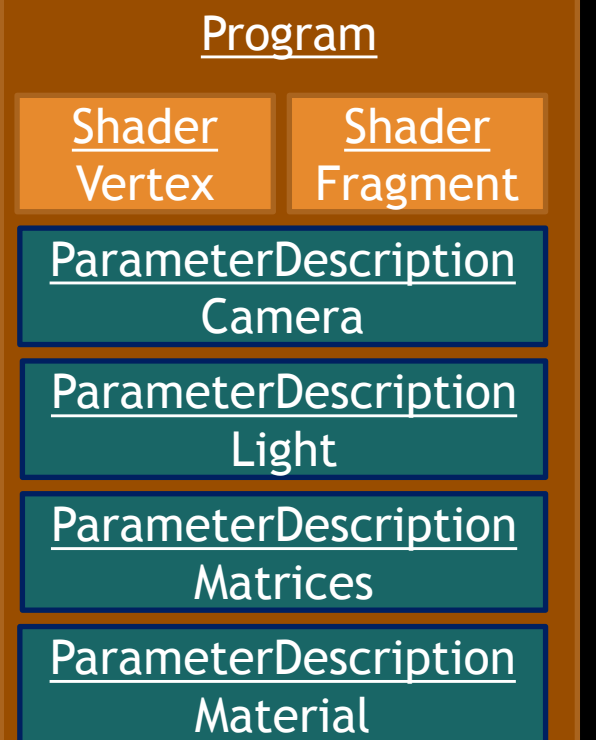

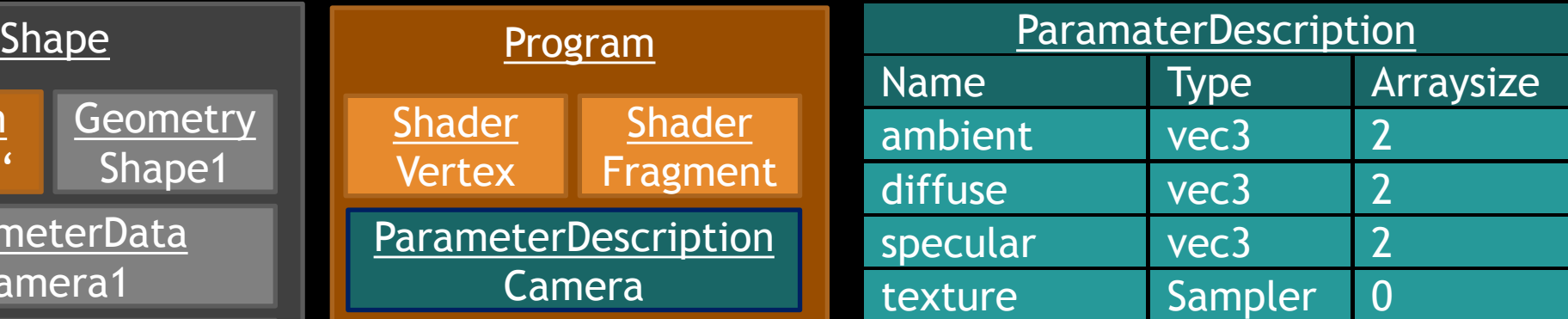

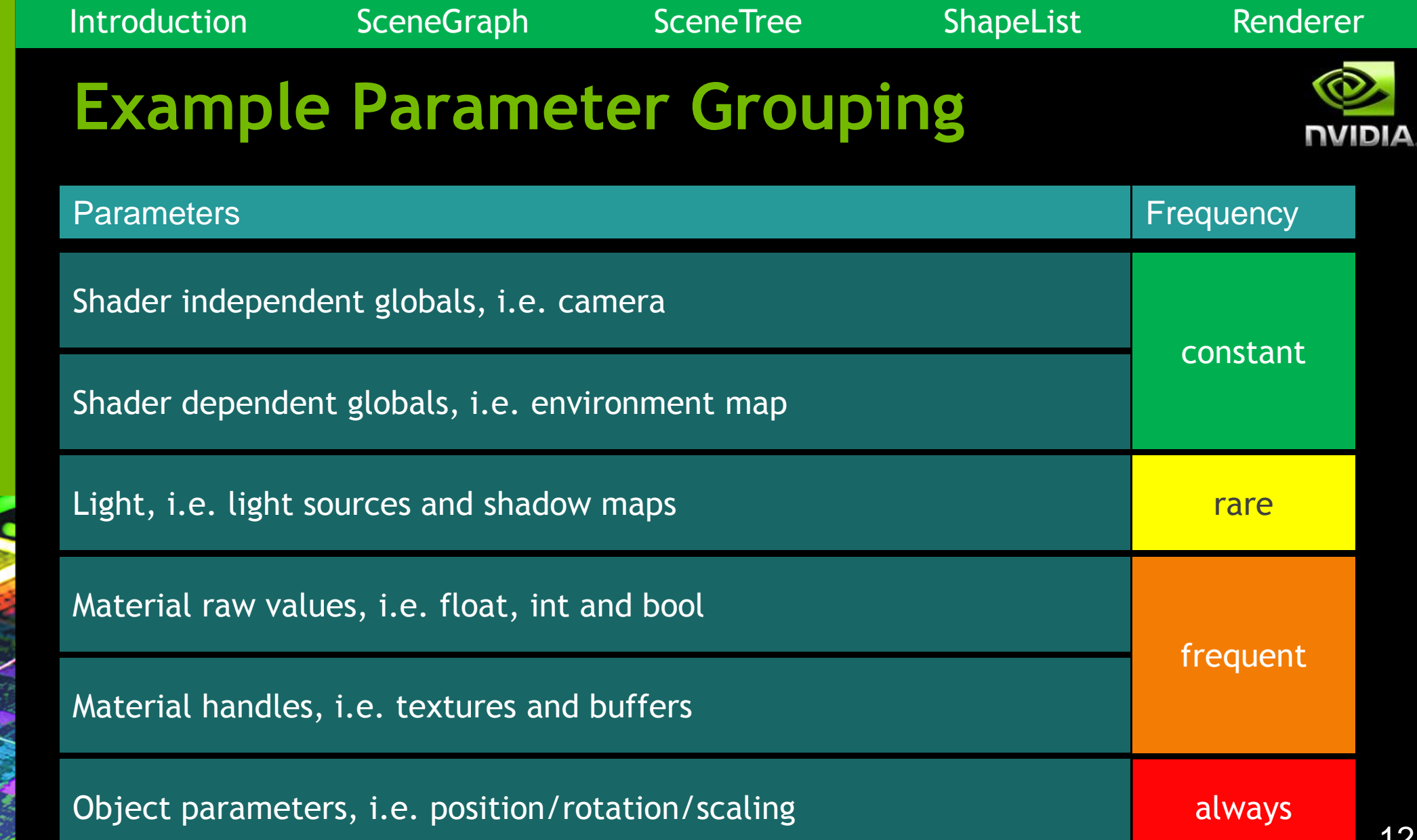

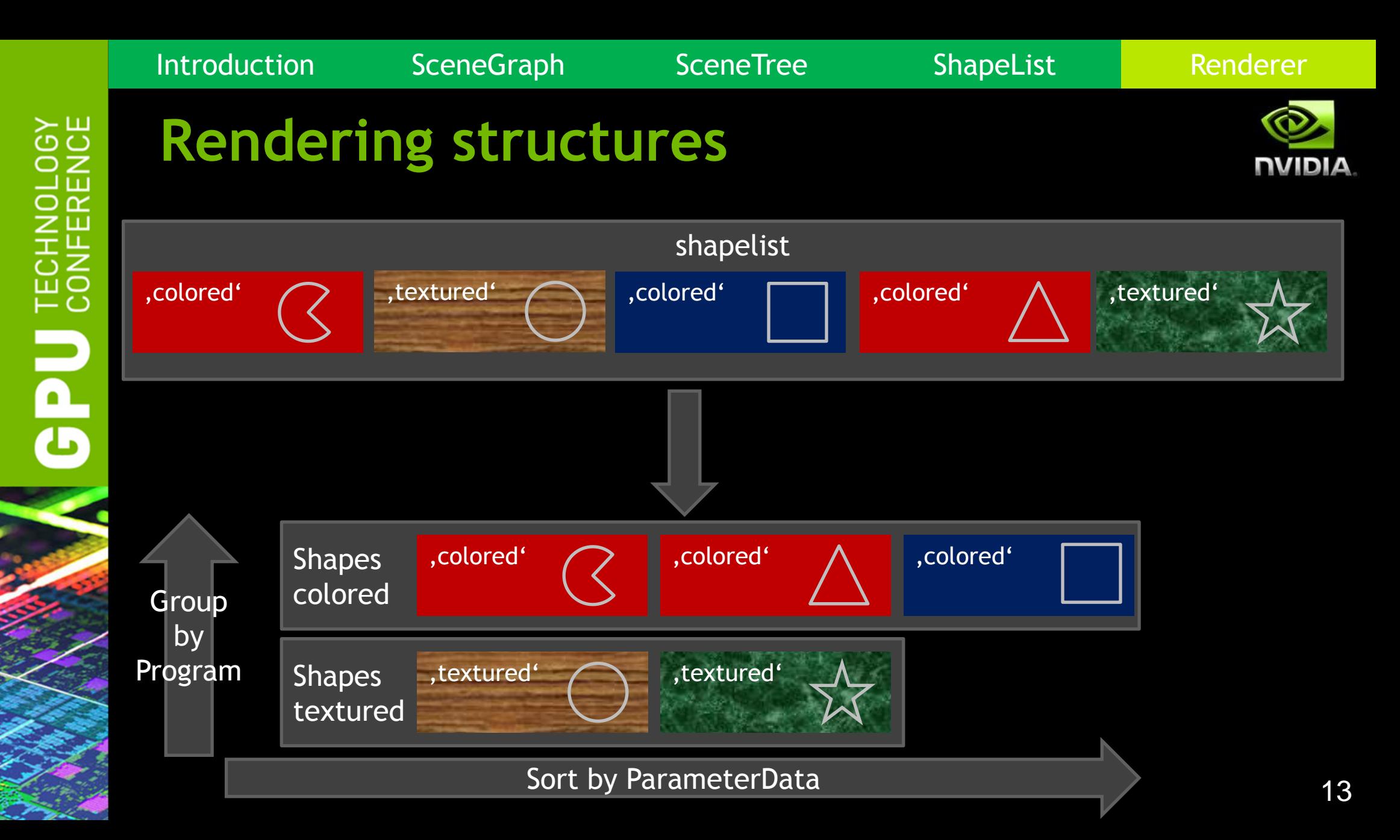

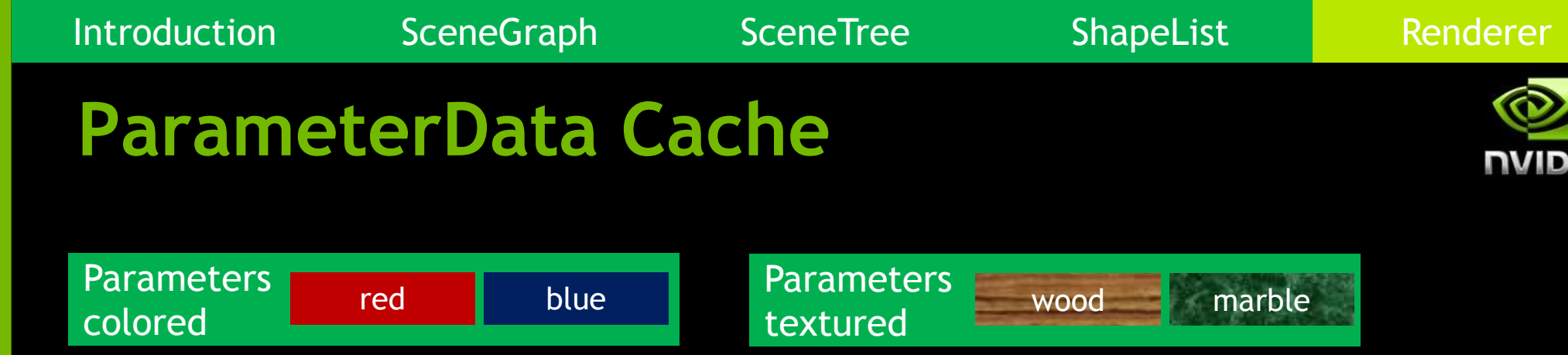

- Cache is a big char[] with all ParameterData.
- ParameterData are sorted by first usage.
- Parameters are converted to Target-API datatype, i.e.
	- Int8 to int32, TextureHandle to bindless texture...
- **Updating parameters is only playback of data in memory,** no conditionals.
- **Filter for used parameters to reduce cache size**

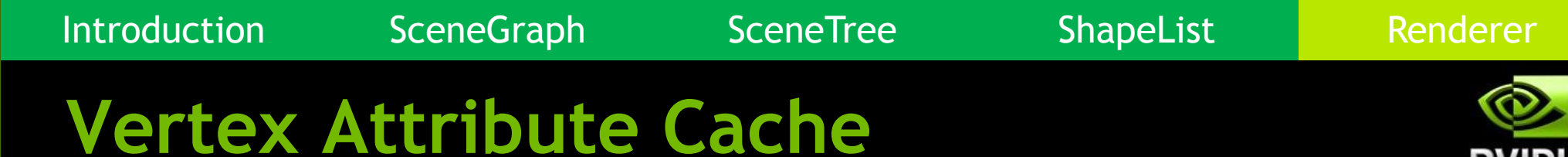

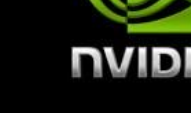

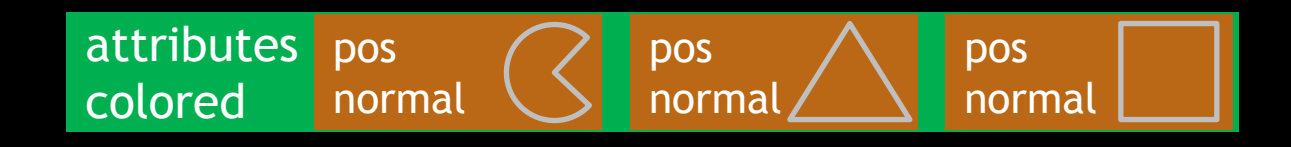

- Big char<sup>[]</sup> with vertex attribute pointers
	- Bindless pointers, VBOs or VAB streams
- **Each set of attributes stored only once**
- **Ordered by first usage**
- Attributes required by program are known
	- Store only used attributes in Cache
	- Useful for special passes like depth pass where only pos is required

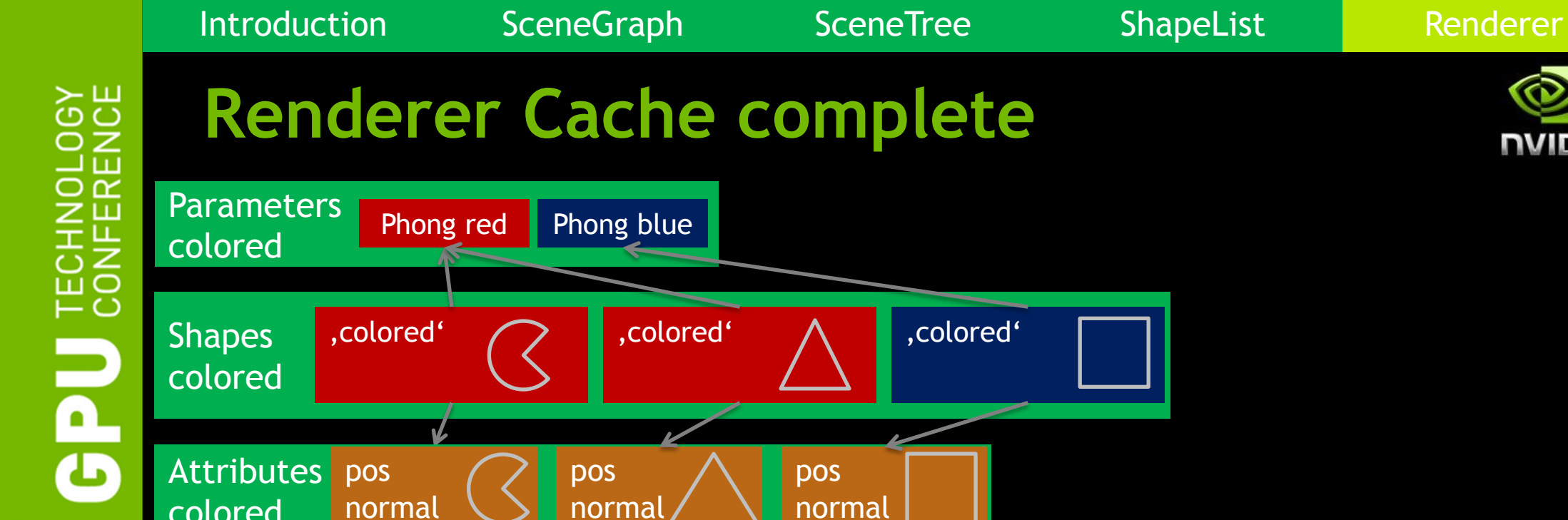

# **Renderer Cache complete**

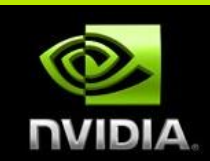

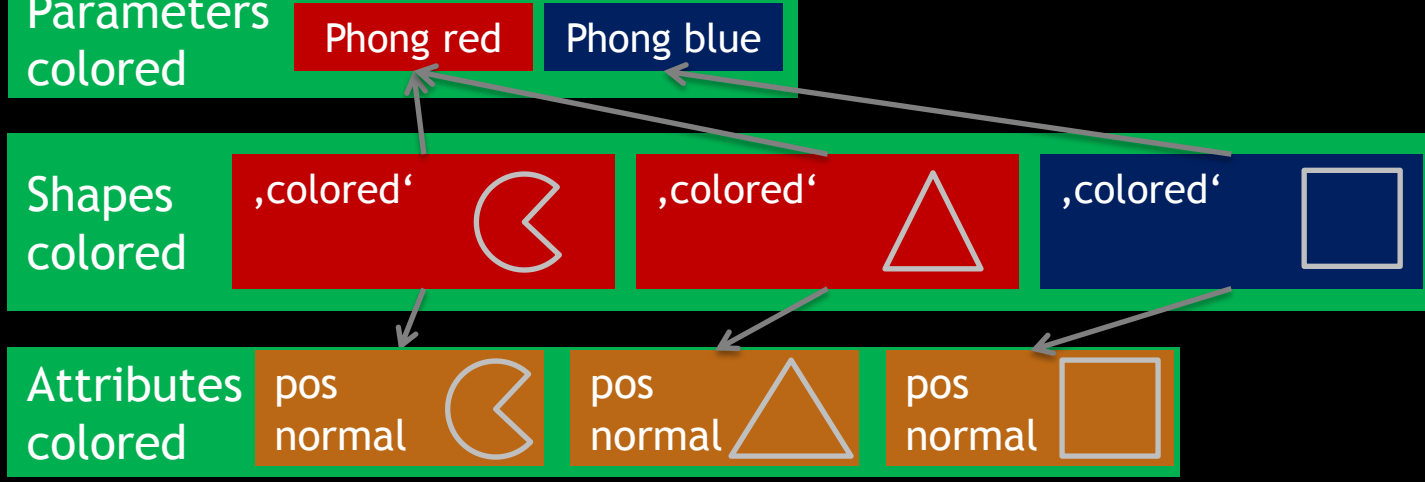

```
foreach(shape) {
```
}

}

```
 if (visible(shape)) {
```

```
if (changed(parameters)) render(parameters);
```

```
 if (changed(attributes)) render(attributes);
 render(shape);
```
## **Achievements**

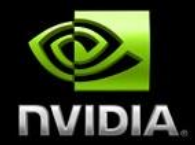

- CPU boundedness improved (application)
	- Recomputation of attributes (transforms)
	- Deep hierarchies: traversal expensive
	- Unsorted rendering, lot of state changes

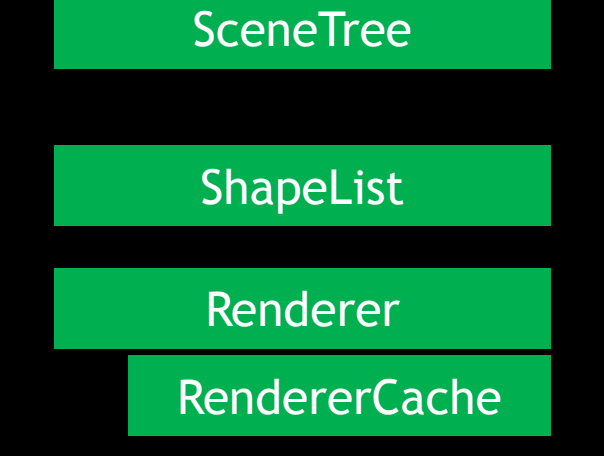

- CPU boundedness remaining (OpenGL usage)
	- Large objects split up into a lot of little pieces, increased draw call count

Renderer

OpenGL implementation

# **Enabling Hardware Scalability**

- Avoid data redundancy
	- Data stored once, referenced multiple times
	- Update only once (less host to gpu transfers)
- **Increase batching potential** 
	- Further cuts api calls
	- Less driver CPU work

#### **Minimize CPU/GPU interaction**

- Allow GPU to update its own data
- Lower api usage when scene is changed little
- E.g. GPU-based culling

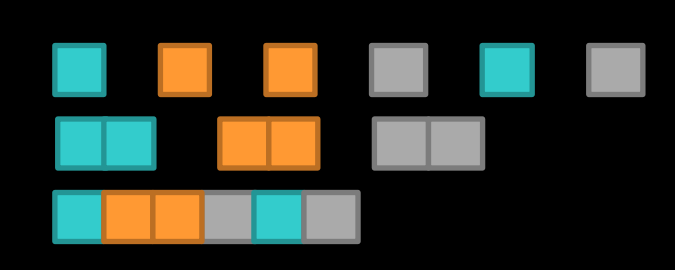

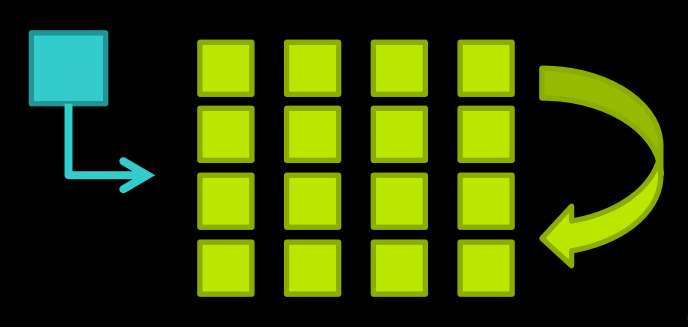

# **OpenGL Research Framework**

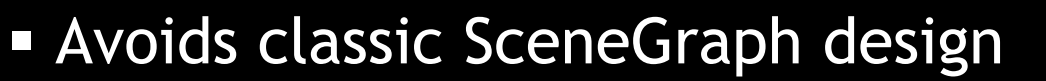

- Geometry
	- Vertex/IndexBuffer
	- BoundingBox
	- Divided into parts (CAD features)
- **Material**
- Node Hierarchy
- Object
	- Node and Geometry reference
	- For each Geometry part
		- Material reference
		- Enabled state

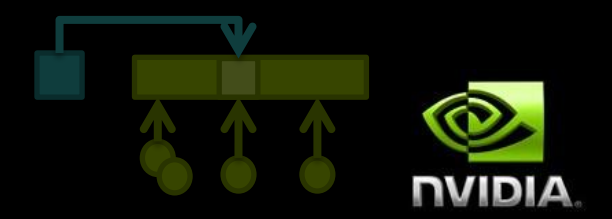

model courtesy of PTC

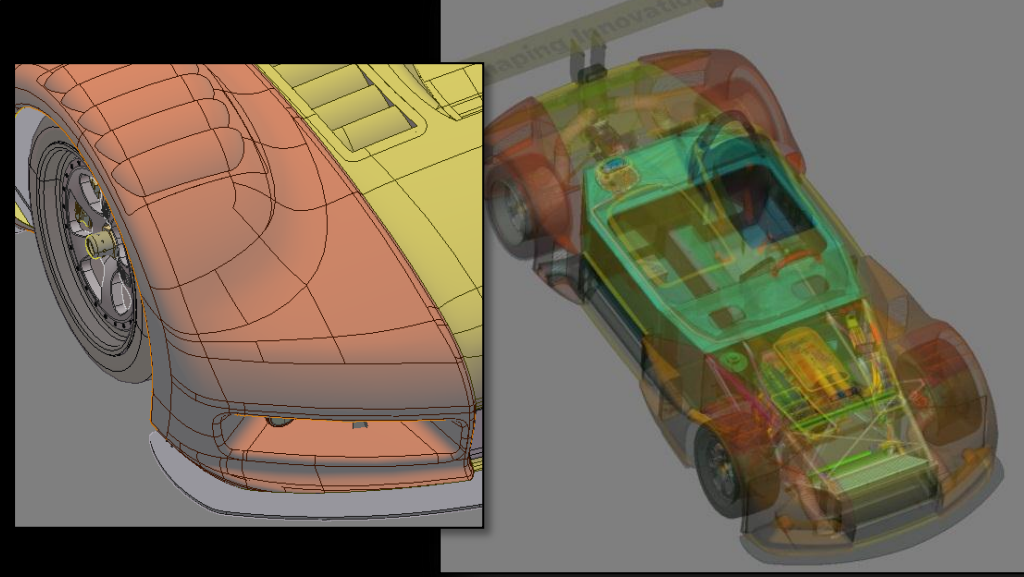

- 99000 total parts, 3.8 Mtris, 5.1 Mverts
- **700 geometries, 128 materials**
- **2000 objects**

# **Performance baseline**

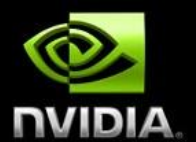

- Kepler Quadro K5000, i7
- **v** vbo bind and drawcall per part, i.e. 99 000 drawcalls

scene draw time **>** 38 ms (CPU bound)

- vbo bind per geometry, drawcalls per part scene draw time **>** 14 ms (CPU bound)
- **All subsequent techniques raise perf significantly** scene draw time **<** 6 ms

1.8 ms with occlusion culling

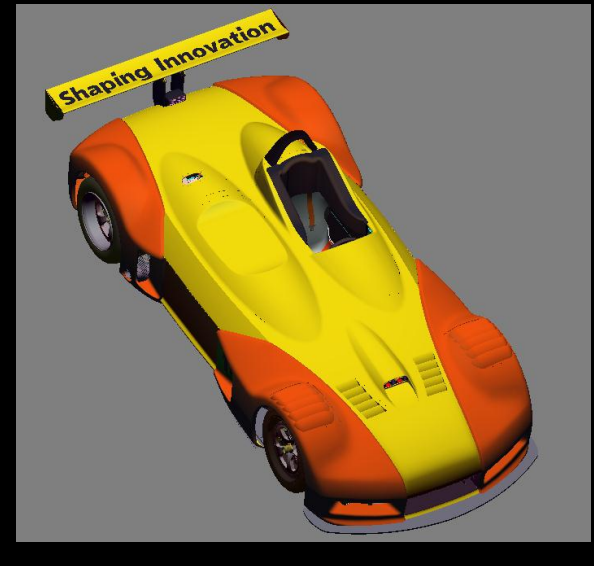

# **Drawcall Reduction**

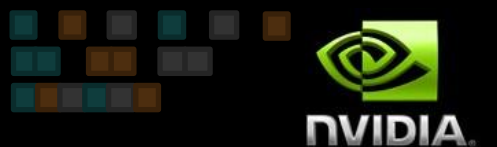

#### **MultiDraw (1.x)**

- Render ranges from current VBO/IBO
- Single drawcall for many distinct objects
- Reduces overhead for low complexity objects
- **ARB\_draw\_indirect (4.x)**
- ARB\_multi\_draw\_indirect
	- Store drawcall information on GPU or HOST
	- Let GPU create/modify GPU buffers

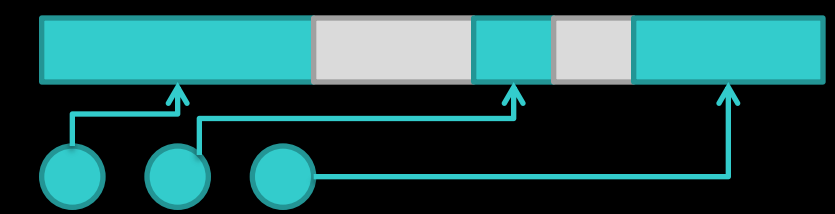

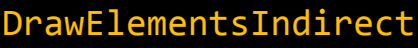

{

}

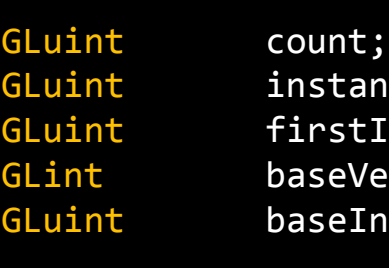

anceCount; : Index; 'ertex; Instance;

# **Drawing Techniques**

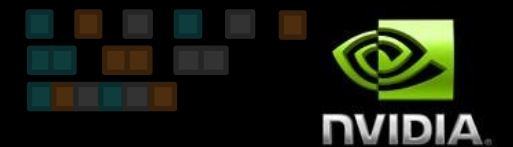

- All use multidraw capabilites to render across gaps
- BATCHED use CPU generated list of combined parts with same state
	- Object's part cache must be rebuilt based on material/enabled state
- INDIVIDUAL stay on per-part level
	- No caches, can update assignment or cmd buffers directly

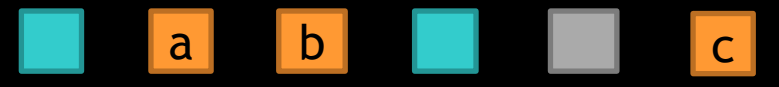

Parts with different materials in geometry

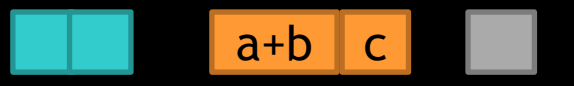

Grouped and "grown" drawcalls

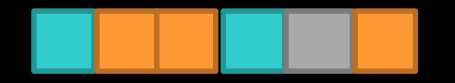

Single call, encode material/matrix assignment via vertex attribute

#### **Parameters**

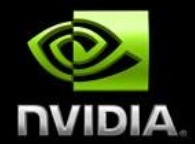

- Group parameters by frequency of change
- Generating shader strings allows different storage backend for "uniforms"

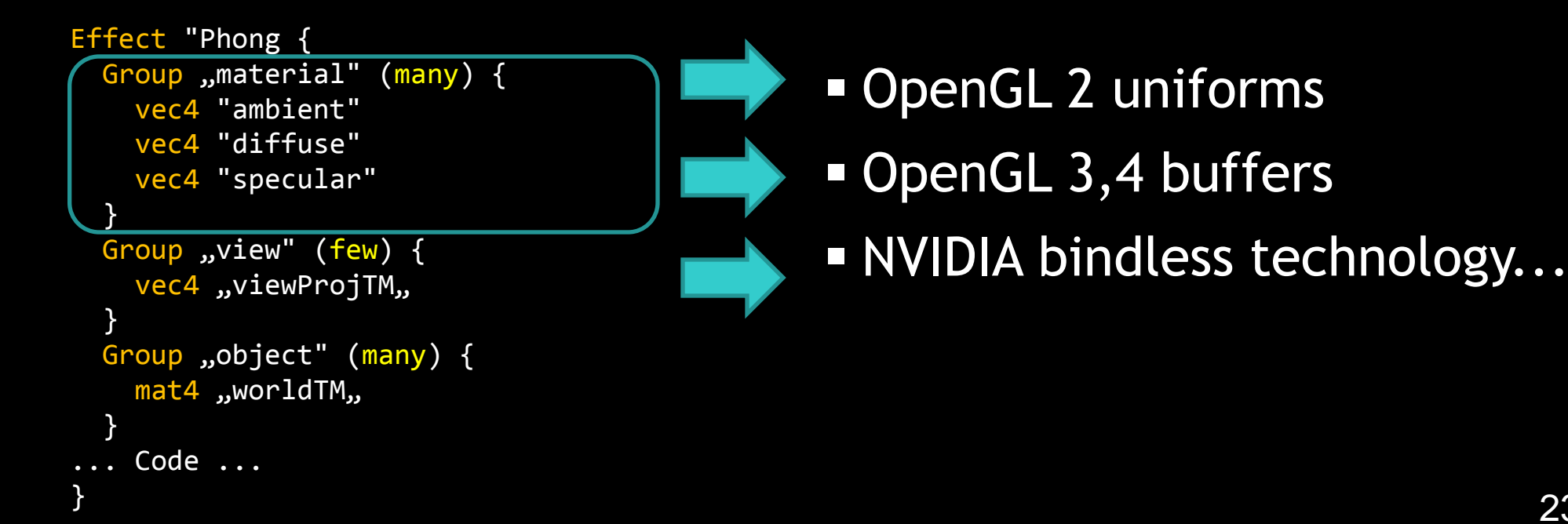

#### **Parameters**

uniforms

– Avoid many small

– Arrays of uniforms,

grouped by frequency of

update, tightly-packed

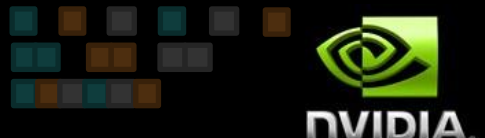

 GL2 approach: uniform mat4 worldMatrices[2];

uniform vec4 materialData[8];

#define matrix world worldMatrices[0] #define matrix worldIT worldMatrices[1]

#define material\_diffuse materialData[0] #define material\_emissive materialData[1] #define material\_gloss materialData[2].x

```
// GL3 can use floatBitsToInt and friends
// for free reinterpret casts within
// macros
```

```
wPos = matrix word * oPos;
```

```
// in fragment shader
 color = material diffuse + material_emissive;
```
#### **Parameters**

- GL4 approach:
	- TextureBufferObject (TBO) for matrices
	- UniformBufferObject (UBO) with array data to save costly binds
	- Assignment indices passed as vertex attribute

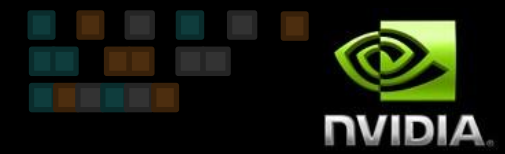

```
in vec4 oPos;
```

```
uniform samplerBuffer matrixBuffer;
```

```
uniform materialBuffer {
   Material materials[512];
};
```

```
in ivec2 vAssigns;
flat out ivec2 fAssigns;
```

```
// in vertex shader
 fAssigns = vAssigns;
```

```
 worldTM = getMatrix (matrixBuffer,
                       vAssigns.x);
```

```
wPos = worldTM * oPos;
```
...

...

```
// in fragment shader
  color = materials[fAssigns.y].color;
```
# **OpenGL 4.x approach**

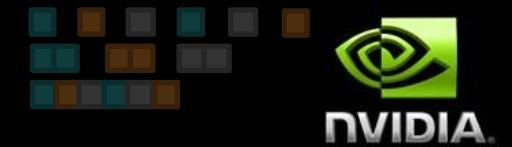

setupSceneMatrixAndMaterialBuffer (scene);

```
foreach (obj in scene) {
  if ( isVisible(obj) ) {
```
}

}

}

setupDrawGeometryVertexBuffer (obj);

// iterate over different materials used foreach ( batch in obj.materialCaches) {

glVertexAttribI2i (indexAttr, batch.materialIndex, matrixIndex);

glMultiDrawElements (GL\_TRIANGLES, batch.counts, GL\_UNSIGNED\_INT , batch.offsets,batched.numUsed);

# **Per drawcall vertex attribute**

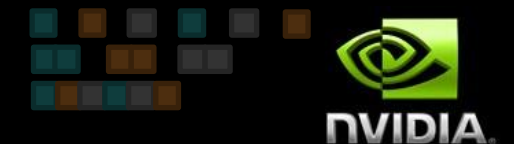

glVertexAttribDivisor ==  $\theta$  : VArray [gl VertexID + baseVertex ]

glVertexAttribDivisor != 0 : VArray[ gl\_InstanceID / VDivisor + baseInstance ]

 $baseinstein$  = 1

VArray[ 0 / 1 + baseInstance ]

instanceCount = 1  $baseInstance = 1$ 

 $instanceCount = 1$  $baseInstance = 0$ MultiDrawIndirect Buffer

Material & Matrix Index VertexBuffer (divisor:1)

Position & Normal VertexBuffer (divisor:0) vertex attributes fetched for last vertex in second drawcall

27

...

}

...

# **OpenGL 4.2+ indirect approach**

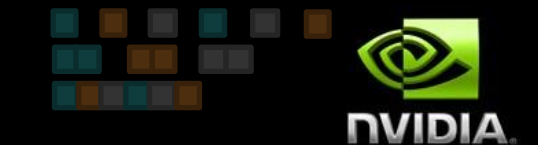

foreach ( obj in scene.objects ) {

 // instead of glVertexAttribI2i calls and a loop // we use the baseInstance for the attribute

 // bind special assignment buffer as vertex attribute glBindBuffer ( GL\_ARRAY\_BUFFER, obj->assignBuffer); glVertexAttribIPointer (indexAttr, 2, GL INT, . . . );

// draw everything in one go glMultiDrawElementsIndirect ( GL TRIANGLES, GL UNSIGNED INT, obj->indirectOffset, obj->numIndirects, 0 );

# **Vertex Setup**

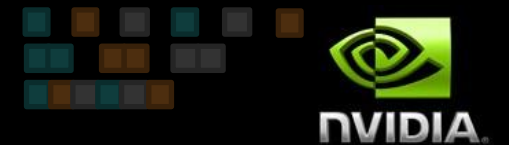

- **EXARE Vertex attrib binding** (VAB)
	- Avoids many buffer changes
	- Separates format from data
	- Bind multiple vertex attributes to one buffer

#### NV\_vertex\_buffer\_unified\_ memory (VBUM)

– Allows very fast switching through GPU pointers

```
/* setup once, similar to glVertexAttribPointer 
but with relative offset last */
glVertexAttribFormat (ATTR_NORMAL, 3, 
    GL_FLOAT, GL_TRUE, offsetof(Vertex,normal));
glVertexAttribFormat (ATTR_POS, 3,
    GL_FLOAT, GL_FALSE, offsetof(Vertex,pos));
// bind to stream
glVertexAttribBinding (ATTR NORMAL, 0);
```

```
// switch single stream buffer
glBindVertexBuffer (0, bufID, 0, sizeof(Vertex));
```
glVertexAttribBinding (ATTR\_POS, 0);

```
// NV_vertex_buffer_unified_memory
// enable once and set stride
glEnableClientState (GL_VERTEX...NV);...
glBindVertexBuffer (0, 0, 0, sizeof(Vertex));
```
switch single buffer via pointer glBufferAddressRangeNV (GL\_VERTEX...,0,bufADDR, bufSize);

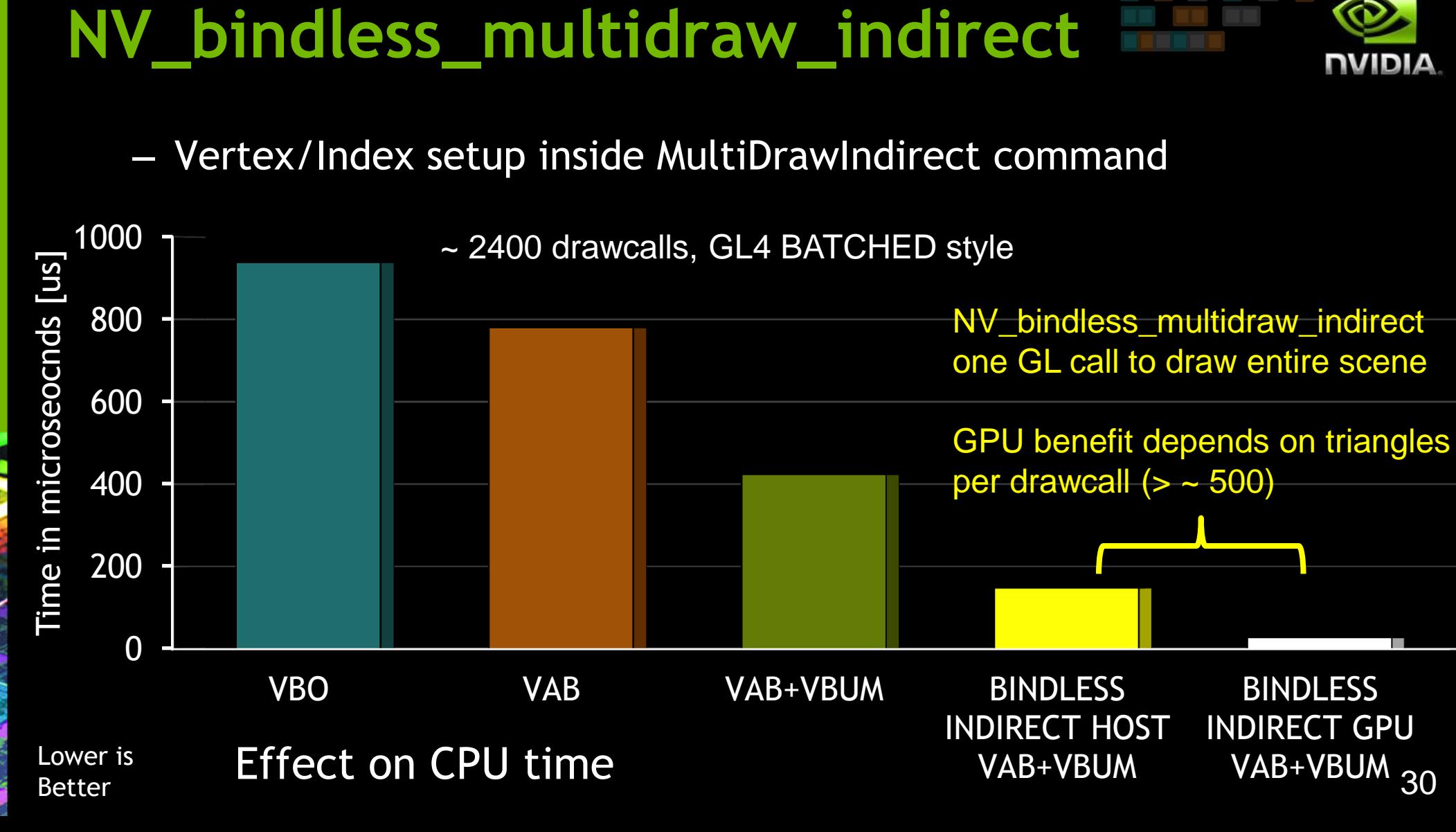

**LOGY**<br>ENCE ▭空 7 LL  $\bigcap$ ිට  $\overline{\mathbf{b}}$ 

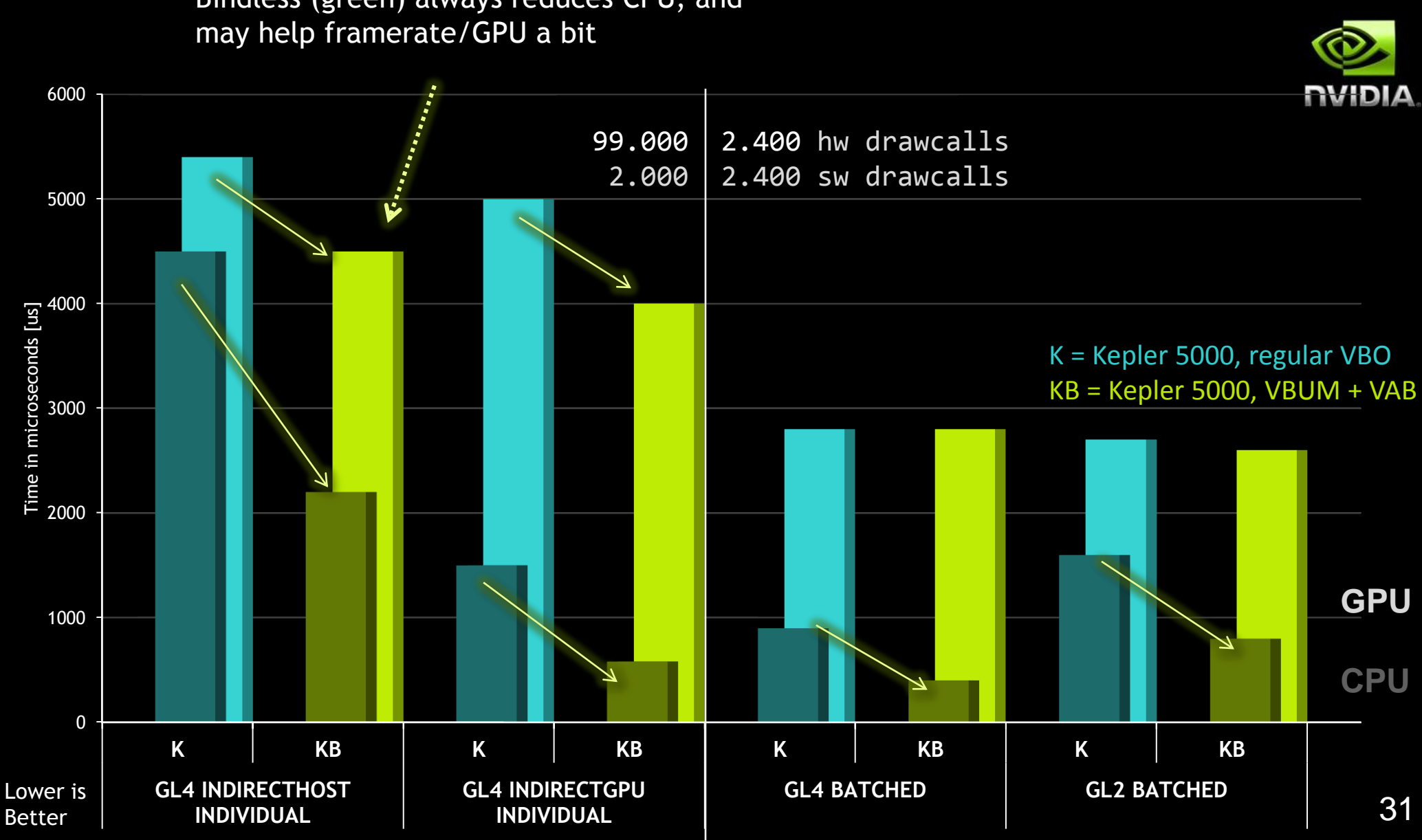

Bindless (green) always reduces CPU, and

MultiDrawIndirect achieves almost 20 Mio drawcalls per second (2000 VBO changes, "only" 1/3 perf lost). GPU-buffered commands save lots of CPU time

 $\succ$   $\sqcup$  $\overline{O}$ 요리

Scene-dependent! INDIVIDUAL could be as fast if enough work per drawcall

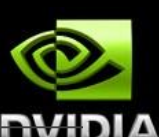

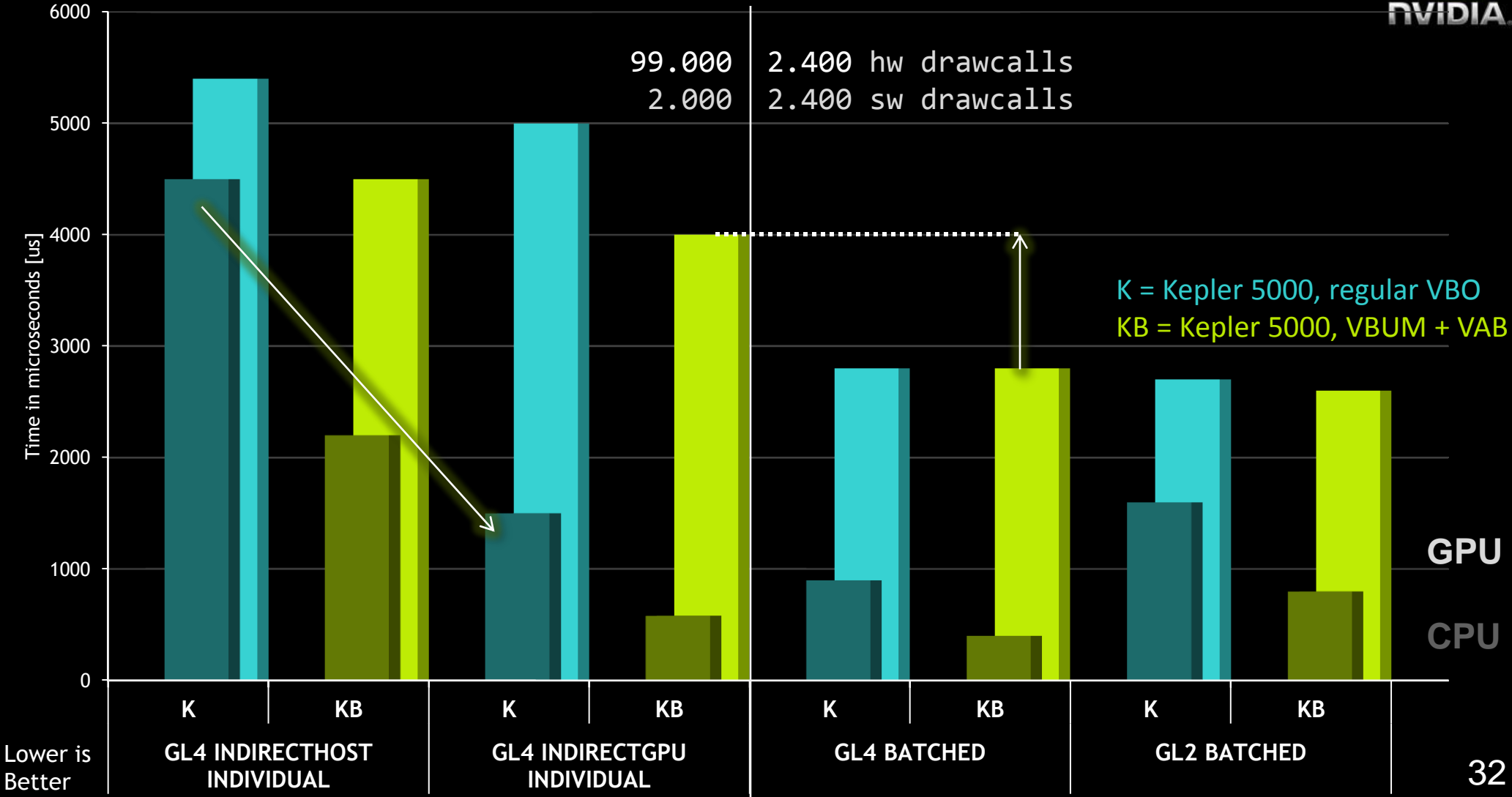

 $\geq$   $\sqcup$ စပ 요리 ⊃ ≃ ි Т

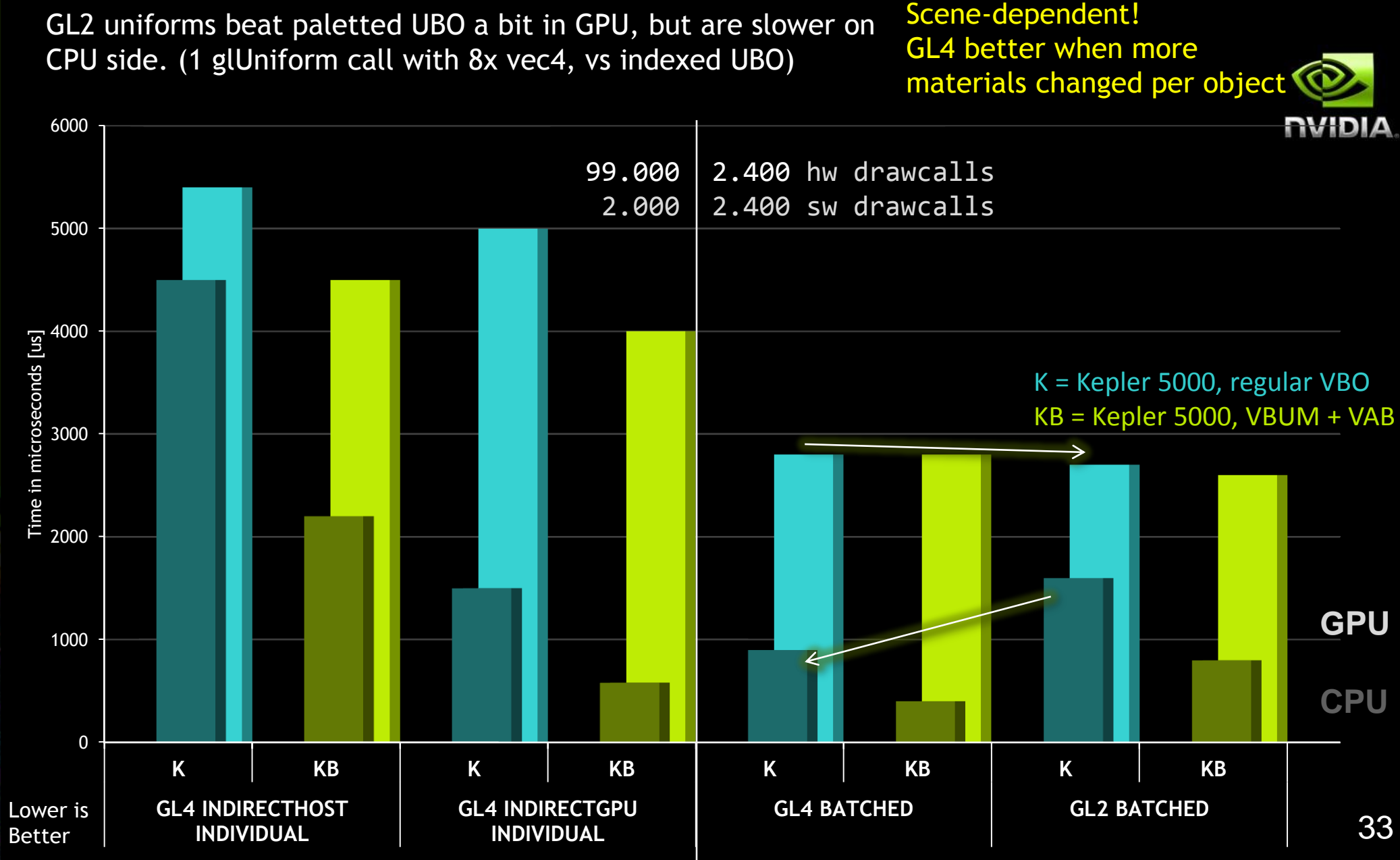

### **Recap**

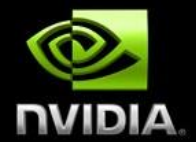

- **Share geometry buffers for batching**
- Group parameters for fast updating
- MultiDraw/Indirect for keeping objects independent or remove additional loops
	- baseInstance to provide unique index/assignments for drawcall
- Bindless to reduce validation overhead/add flexibility

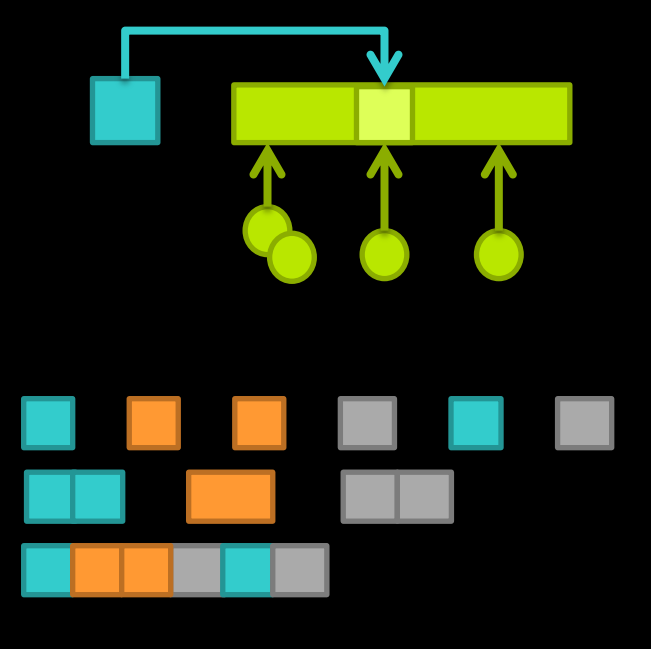

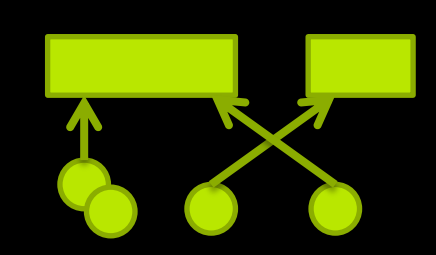

# **GPU Culling Basics**

#### **GPU friendly processing**

- Matrix and bbox buffer, object buffer
- XFB/Compute or "invisible" rendering
- Vs. old techniques: Single GPU job for ALL objects!
- **Results** 
	- "Readback" GPU to Host
		- **Can use GPU to pack into bit stream**
	- "Indirect" GPU to GPU
		- Set DrawIndirect's instanceCount to 0 or 1

0,1,0,1,1,1,0,0,0

```
buffer cmdBuffer{
   Command cmds[];
};
cmds[obj].instanceCount = visible;
```
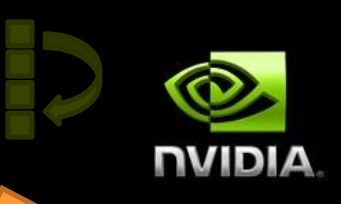

# **Occlusion Culling**

- OpenGL 4.2+
	- Depth-Pass
	- Raster "invisible" bounding boxes
		- **-** Disable Color/Depth writes
		- Geometry Shader to create the three visible box sides
		- **-** Depth buffer discards occluded fragments (earlyZ...)

depth buffer

**Filter Fragment Shader writes output:** visible[objindex] = 1

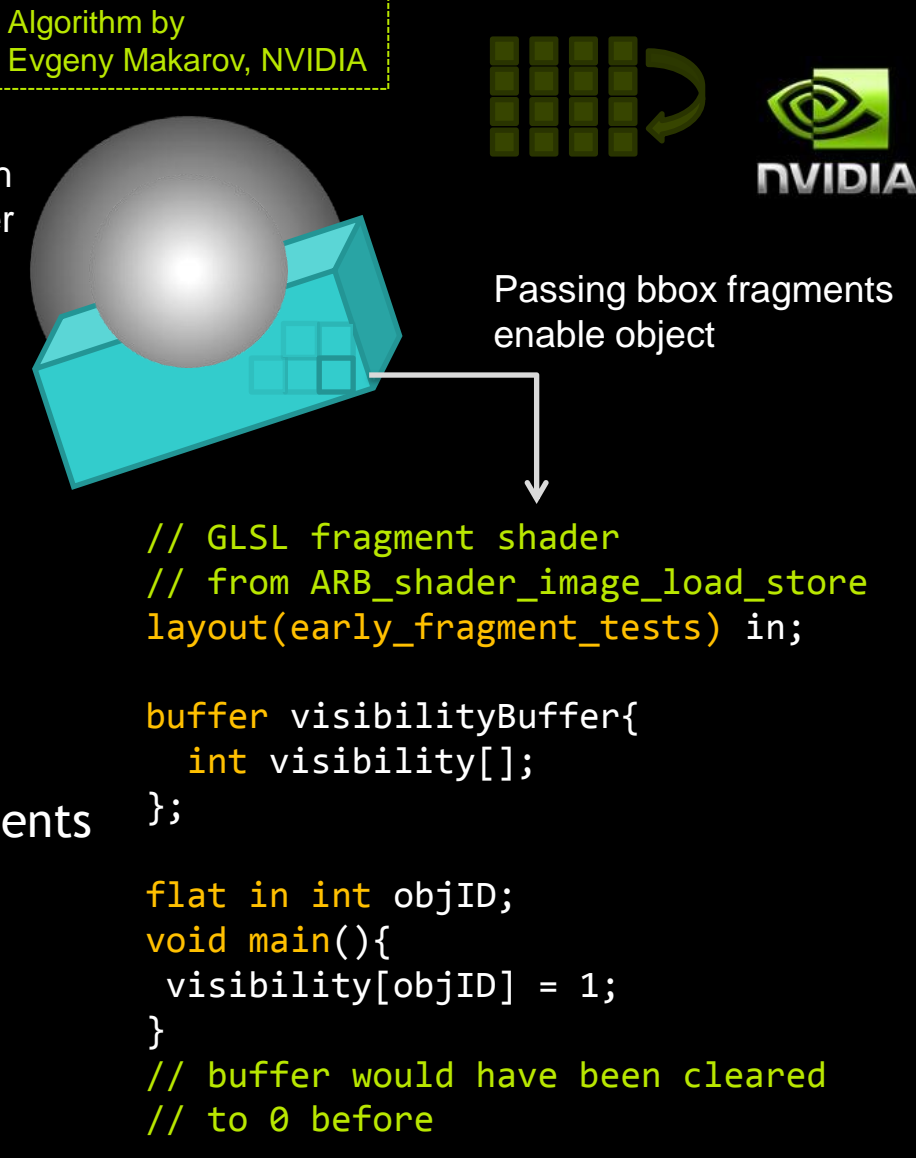

# **Temporal Coherence**

- Exploit that majority of objects don't change much relative to camera
- **Draw each object only once (vertex/drawcall**bound)
	- Render last visible, fully shaded (last)
	- Test all against current depth: (visible)
	- Render newly added visible: none, if no spatial changes made (~last) & (visible)
	- $(last) = (visible)$

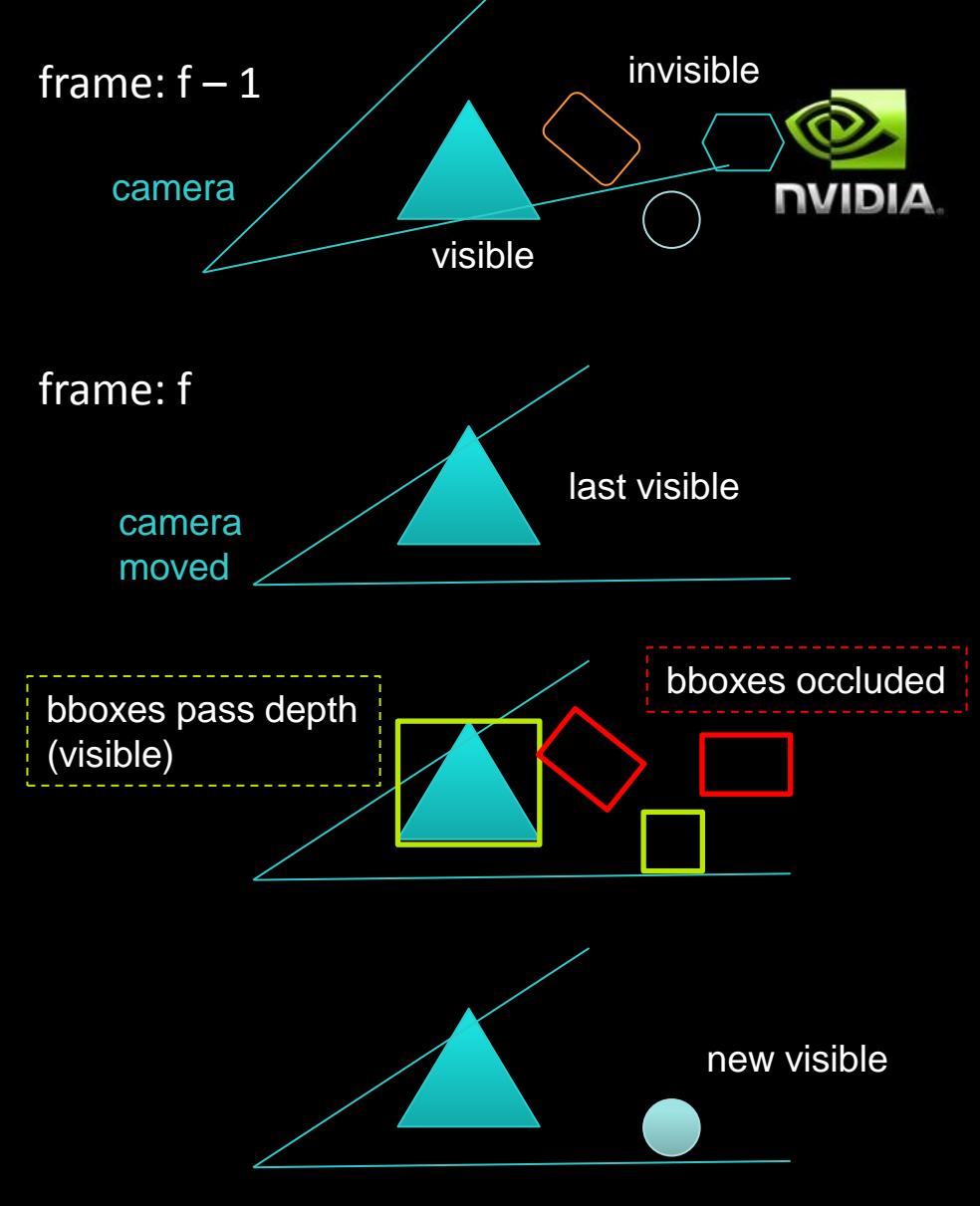

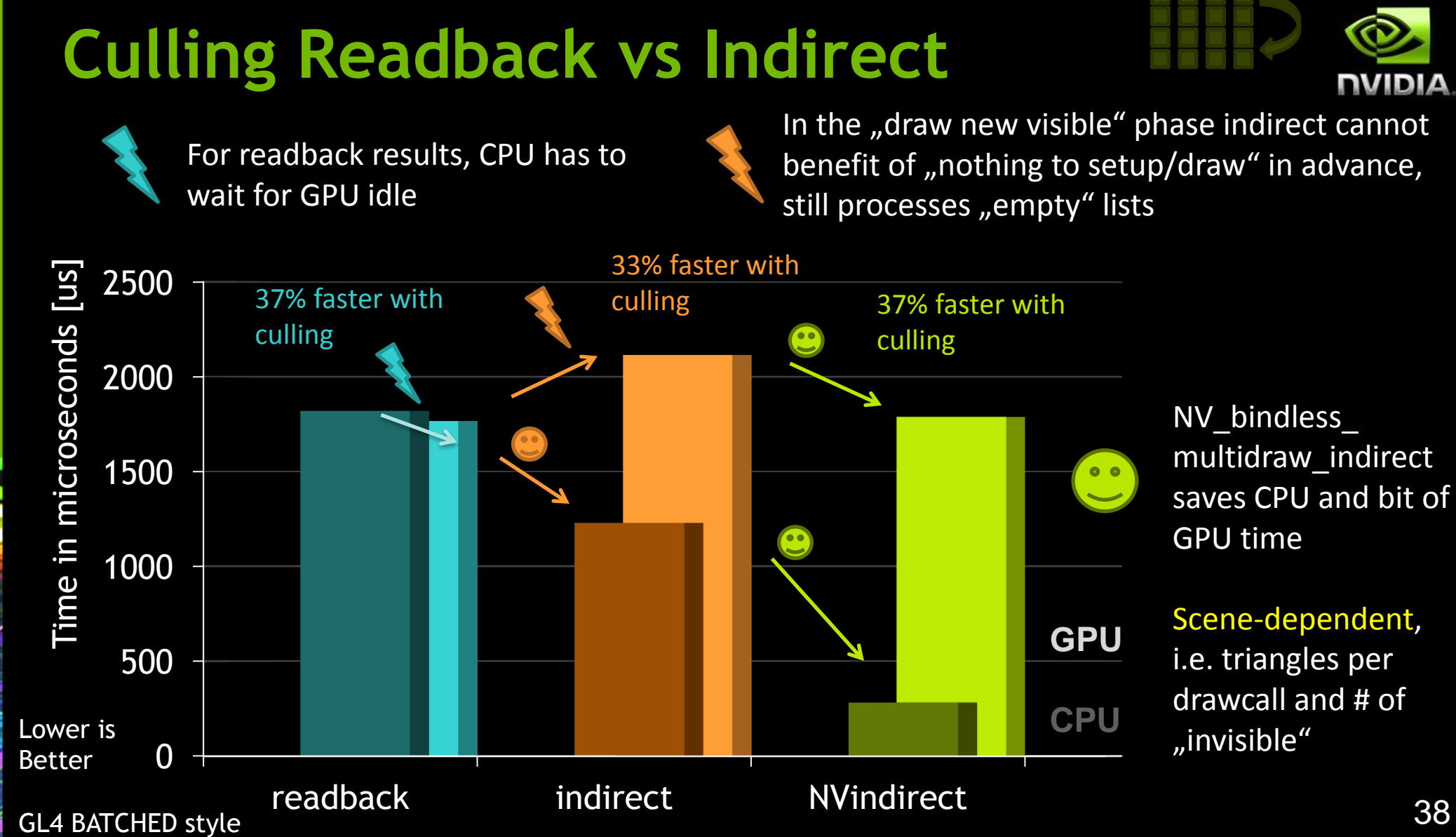

38

**NUIDIA** 

# **Culling Results**

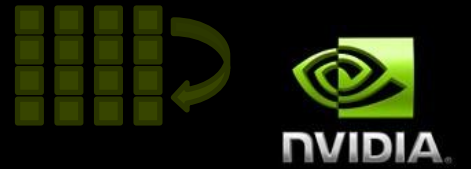

- **Temporal culling very useful for object/vertex-boundedness** 
	- Can also apply for Z-pass...
- **Readback vs Indirect** 
	- Readback variant "easier" to be faster (no setups...), but syncs!
	- NV\_bindless\_multidraw benefit depends on scene (VBO changes and primitives per drawcall)
- Working towards GPU autonomous system
	- (NV\_bindless)/ARB\_multidraw\_indirect as mechanism for GPU creating its own work, research and feature work in progresss

# **glFinish();**

#### Thank you!

- Contact
	- **-** [ckubisch@nvidia.com](mailto:ckubisch@nvidia.com)
	- [matavenrath@nvidia.com](mailto:matavenrath@nvidia.com)

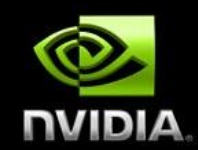

# **NVIDIA Bindless Technology**

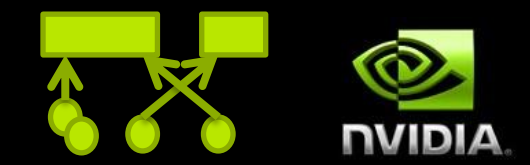

- Family of extensions to use native handles/addresses
- NV\_vertex\_buffer\_unified\_memory
- NV\_bindless\_multidraw\_indirect

// GLSL with true pointers uniform MyStruct\* mystructs;

API glUniformui64NV (bufferLocation, bufferADDR);

glUniformHandleui64NV (texLocation,

- **NV\_shader\_buffer\_load/store** texHDL = glGetTextureHandleNV (tex); // later instead of glBindTexture
	- Pointers in GLSL
- NV\_bindless\_texture
	- No more unit restrictions
	- References inside buffers

```
// GLSL
  can also store textures in resources
uniform materialBuffer {
  sampler2D manyTextures [LARGE];
}
```
texHDL)

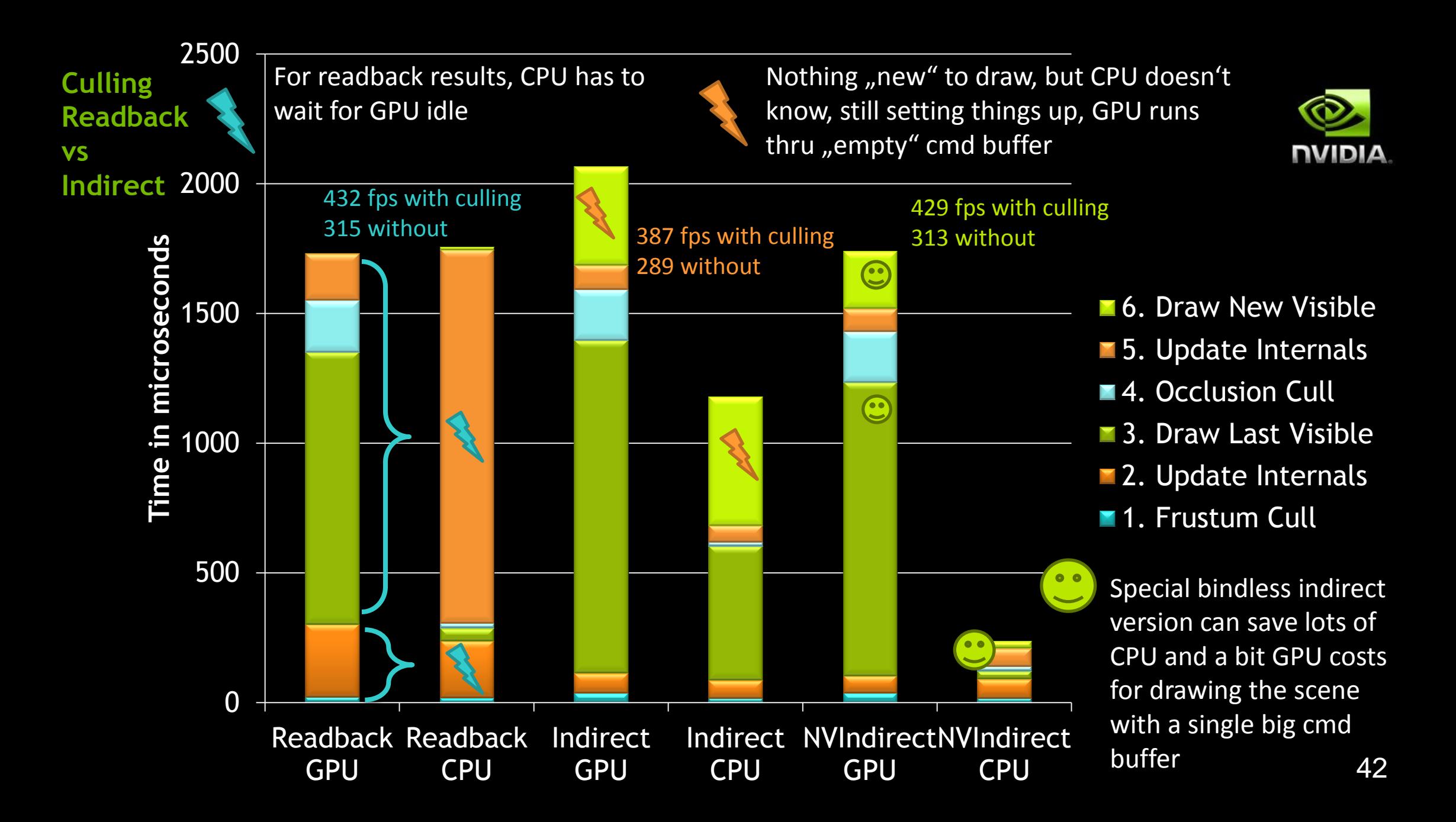